ГУВЕРНУЛ РЕПУБЛИЧИЙ МОЛДОВЕНЕШТЬ НИСТРЕНЕ

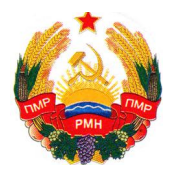

УРЯД ПРИДНІСТРОВСЬКОЇ МОЛДАВСЬКОЇ РЕСПУБЛІКИ

ПРАВИТЕЛЬСТВО ПРИДНЕСТРОВСКОЙ МОЛДАВСКОЙ РЕСПУБЛИКИ

## **ПОСТАНОВЛЕНИЕ**

 $30$  декабря 2019 года  $\mathcal{N}_2$  2019 года

г. Тирасполь

## О внесении изменений и дополнений в Постановление Правительства Приднестровской Молдавской Республики от 15 января 2013 года № 9 «О применении контрольно-кассовых аппаратов (машин) на территории Приднестровской Молдавской Республики»

В соответствии со статьей 76-6 Конституции Приднестровской Молдавской Республики, статьей 25 Конституционного закона Приднестровской Молдавской Республики от 30 ноября 2011 года № 224-КЗ-V «О Правительстве Приднестровской Молдавской Республики» (САЗ 11-48) в действующей редакции, Правительство Приднестровской Молдавской Республики

п о с т а н о в л я е т:

1. Внести в Постановление Правительства Приднестровской Молдавской Республики от 15 января 2013 года № 9 «О применении контрольно-кассовых аппаратов (машин) на территории Приднестровской Молдавской Республики» (САЗ 13-02) с изменениями и дополнениями, внесенными постановлениями Правительства Приднестровской Молдавской Республики от 6 августа 2014 года № 207 (САЗ 14-32), от 12 августа 2015 года № 213 (САЗ 15-33), от 19 октября 2016 года № 270 (САЗ 16-42), от 14 марта 2017 года № 39 (САЗ 17-13), от 5 мая 2017 года № 95 (САЗ 17-19), от 31 июля 2017 года № 182 (САЗ 17-32), от 22 августа 2017 года № 207 (САЗ 17-35), от 20 марта 2018 года № 82 (САЗ 18-12), от 22 марта 2019 года № 97 (САЗ 19-11), от 23 мая 2019 года № 166 (САЗ 19-19), следующие изменения и дополнения:

а) в подпункте «в» пункта 1 Постановления после слов «в виде онлайнкасс для» дополнить словами «юридических лиц и»;

б) пункт 2 Постановления дополнить подпунктом «д» следующего содержания:

«д) юридических лиц, осуществляющих денежные расчеты с населением при осуществлении торговых операций или оказании услуг на территории Приднестровской Молдавской Республики с применением контрольнокассовой техники в виде онлайн-касс.

Юридические лица, осуществляющие денежные расчеты с населением при осуществлении торговых операций или оказании услуг на территории Приднестровской Молдавской Республики, самостоятельно выбирают вид применяемой контрольно-кассовой техники: контрольно-кассовые аппараты (машины) в порядке, установленном Приложением № 1 к настоящему Постановлению, либо контрольно-кассовая техника в виде онлайн-кассы в порядке, установленном Приложением № 3 к настоящему Постановлению»;

в) в наименовании Приложения № 3 к Постановлению после слов «в виде онлайн касс для» дополнить словами «юридических лиц и»;

г) в пункте 1 Приложения № 3 к Постановлению после слов «(далее – контрольно-кассовая техника), для» дополнить словами «юридических лиц и»;

д) в подпункте «а» пункта 2 Приложения № 3 к Постановлению слова «пользователь – индивидуальный предприниматель» заменить словами «пользователь – юридическое лицо или индивидуальный предприниматель»;

е) в наименовании главы 2 Приложения № 3 к Постановлению после слов «контрольно-кассовой техники» дополнить словами «юридическими лицами и»;

ж) в части первой пункта 3 Приложения № 3 к Постановлению слова «(далее – по тексту – пользователи)» исключить;

з) пункт 3 Приложения № 3 к Постановлению дополнить новой частью второй следующего содержания:

«Юридические лица, применяющие при осуществлении денежных расчетов с населением контрольно-кассовую технику в виде онлайн-касс, обязаны обеспечить исполнение требований настоящего Положения»;

и) в пункте 4 Приложения № 3 к Постановлению слово «Пользователи» заменить словами «Индивидуальные предприниматели, применяющие упрощенную систему налогообложения, и юридические лица (далее – пользователи)»;

к) в подпункте «б» пункта 8 Приложения № 3 к Постановлению после слова «термопринтер» дополнить словами «(иное печатающее устройство)»;

л) в подпункте «д» пункта 20 Приложения № 3 к Постановлению слова «- пользователя, патентообладателя» заменить словами «либо полное или сокращенное наименование юридического лица»;

м) в подпункте «а» пункта 44 Приложения № 3 к Постановлению слова «предпринимателя - пользователя» заменить словами «предпринимателя либо полное или сокращенное наименование юридического лица»;

н) подпункт «б» пункта 44 Приложения № 3 к Постановлению после слов «лицевой счет» дополнить словами «(фискальный код)».

2. Настоящее Постановление вступает в силу со дня, следующего за днем официального опубликования.

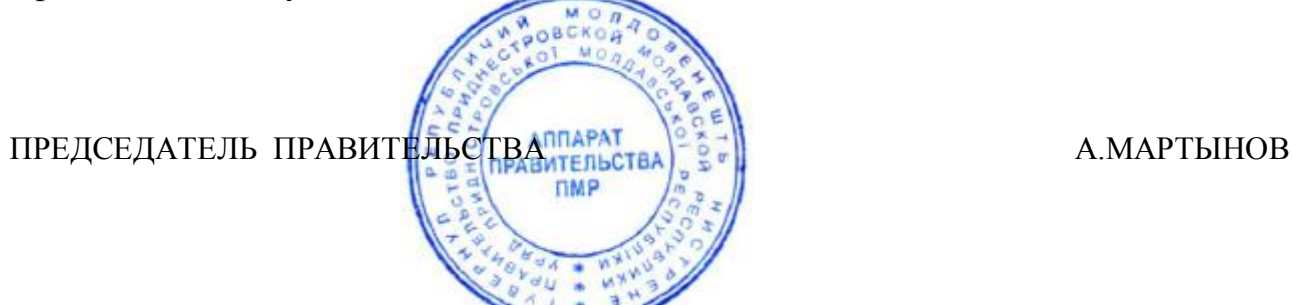